# **KBSW210714 ROS - set\_initial\_pose**

set\_initial\_pose, rviz2D Pose Estimate

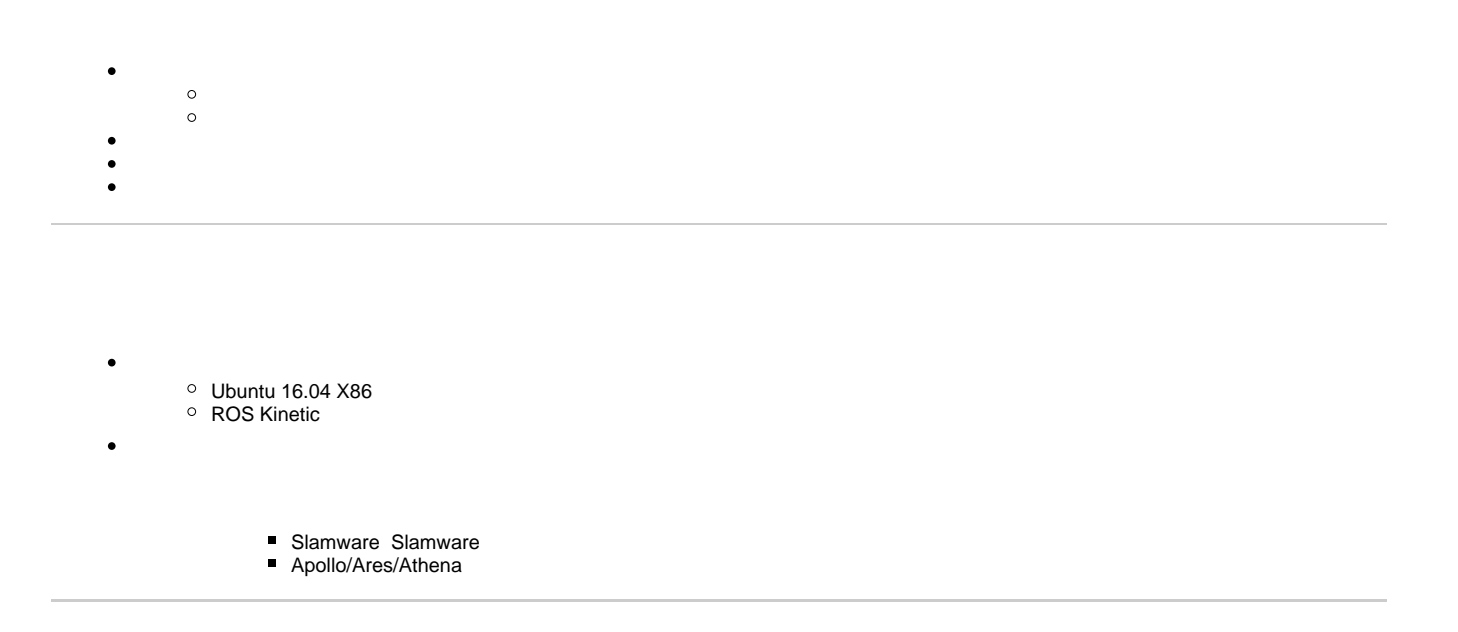

[ROS-](https://wiki.slamtec.com/pages/viewpage.action?pageId=60915812)

#### 1.Slamware ROS SDKROS

2.ROS sdksrc[catkin\\_wsR](http://wiki.ros.org/catkin)OS slamware\_ros\_samplesrccatkin

cd catkin\_ws/src catkin\_init\_workspace

3.

cd .. catkin\_make

4.

source devel/setup.bash

### 5.slamware\_ros\_sdk\_server\_node

```
roslaunch slamware_ros_sdk slamware_ros_sdk_server_node.launch ip_address:=10.6.128.141
//APip_address192.168.11.1
```
6.4view\_slamware\_ros\_sdk\_server\_node

roslaunch slamware\_ros\_sdk view\_slamware\_ros\_sdk\_server\_node.launch

roslaunch slamware\_ros\_sample set\_initial\_pose.launch

# 8.Rviz2D Pose Estimate

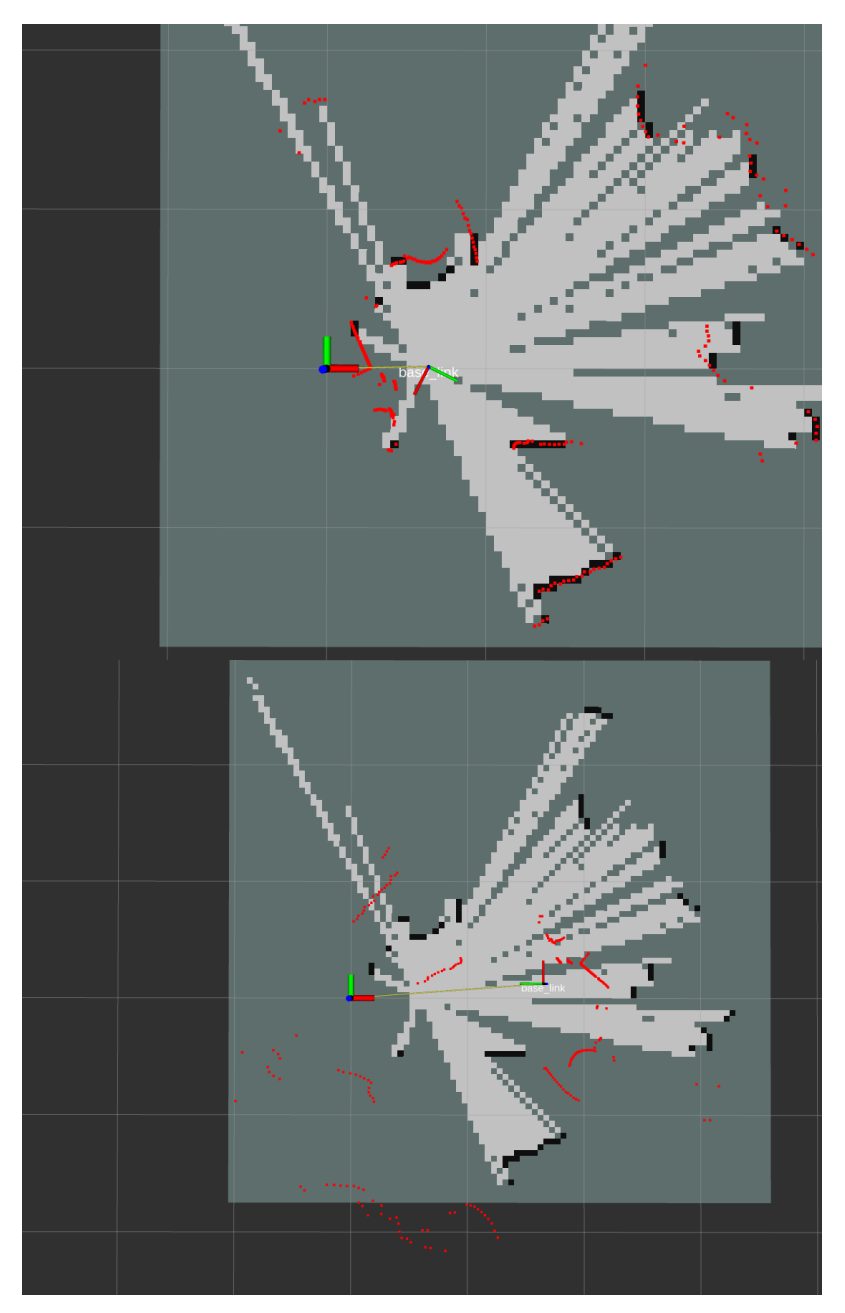

# **Publisher**

ros::Publisher set\_pose\_pub;

#### **publishersubcriber**

```
ros::init(argc, argv, "set_initial_pose_node");
ros::NodeHandle nh("~");
set_pose_pub = nh.advertise<geometry_msgs::Pose>("/slamware_ros_sdk_server_node/set_pose", 10);
ros::Subscriber initial_pose_sub = nh.subscribe("/initialpose", 10, initialPoseCallback);
```
## **initialpose**

```
void initialPoseCallback(const geometry_msgs::PoseWithCovarianceStamped& msg)
{
  ROS_INFO("receive initialpose: ");
  ROS_INFO("position(xyz): %.3f %.3f %.3f", msg.pose.pose.position.x
                                           , msg.pose.pose.position.y
                                           , msg.pose.pose.position.z);
  ROS_INFO("orientation(xyzw): %.3f %.3f %.3f %.3f", msg.pose.pose.orientation.x
                                                      , msg.pose.pose.orientation.y
                                                      , msg.pose.pose.orientation.z
                                                      , msg.pose.pose.orientation.w);
  geometry_msgs::Pose _pose_msg(msg.pose.pose);
  set_pose_pub.publish(_pose_msg);
}
```